## How to create Packet Content type ACL with NET-SNMP on DGS-3200-10

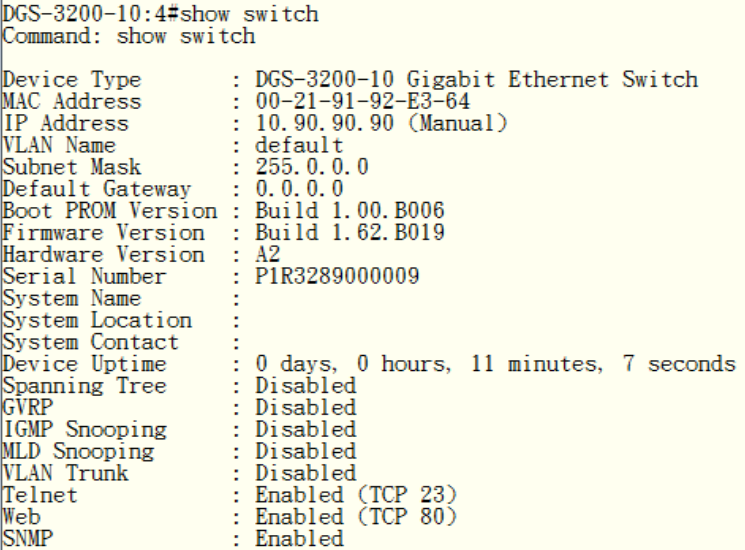

### Example

1) Create an Access profile as the following command, whose filter range is single source IP:

**snmpset -c private -v 2c 10.90.90.90 1.3.6.1.4.1.171.12.9.2.8.1.2.1 i 1 1.3.6.1.4.1.171.12.9.2.8.1.3.1 i 1 1.3.6.1.4.1.171.12.9.2.8.1.4.1 x 0000ffff 1.3.6.1.4.1.171.12.9.2.8.1.5.1 i 2 1.3.6.1.4.1.171.12.9.2.8.1.8.1 i 2 1.3.6.1.4.1.171.12.9.2.8.1.11.1 i 2 1.3.6.1.4.1.171.12.9.2.8.1.14.1 i 4** 

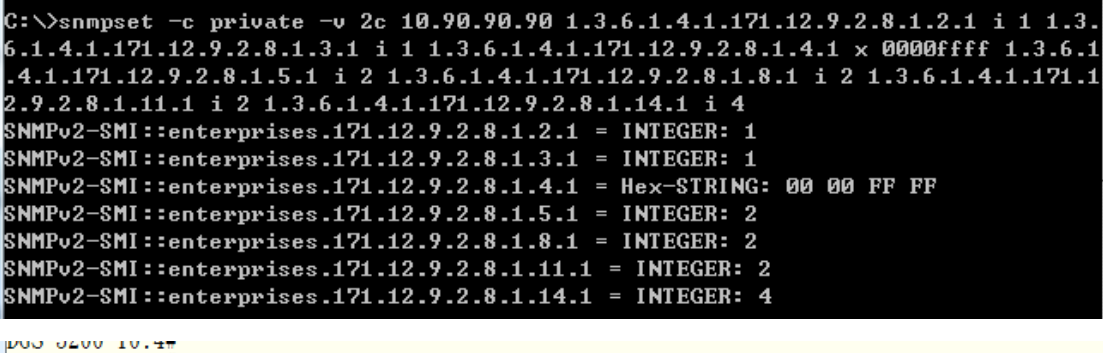

DGS-3200-10:4#show access\_profile Command: show access\_profile

Access Profile Table

Total Unused Rule Entries: 200 Total Used Rule Entries :0

Access Profile ID: 1 

Type : Packet Content

----------------------------

Owner : ACL MASK Option :  $offset\_chunk_1 : 1$  value:  $0x0000$ FFFF

Unused Entries: 200

1.2) Add a one ACL entry to **permit** the target packet on port 1

**snmpset -c private -v 2c 10.90.90.90 1.3.6.1.4.1.171.12.9.3.7.1.4.1.1 x 000000ff 1.3.6.1.4.1.171.12.9.3.7.1.16.1.1 i 2 1.3.6.1.4.1.171.12.9.3.7.1.17.1.1 x 80000000 1.3.6.1.4.1.171.12.9.3.7.1.18.1.1 i 4** 

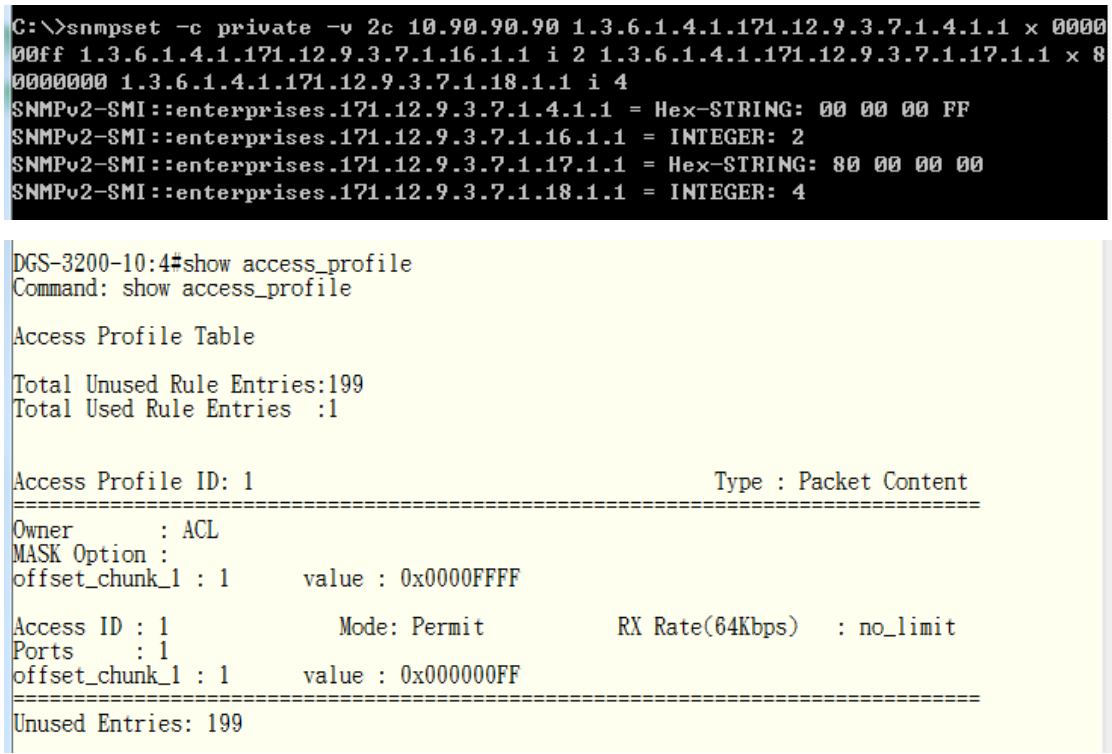

2.Delete Access\_profile command

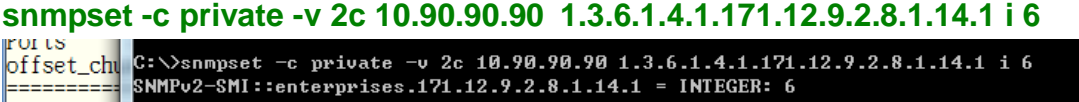

Unused Ent  $\ket{c:\vee}$ DGS-3200-10:4#show access\_profile<br>Command: show access\_profile There is no access profile created. DGS-3200-10:4#

3. Delete ACL entry command

**snmpset -c private -v 2c 10.90.90.90 1.3.6.1.4.1.171.12.9.3.7.1.18.1.1 i 6**

Related OID

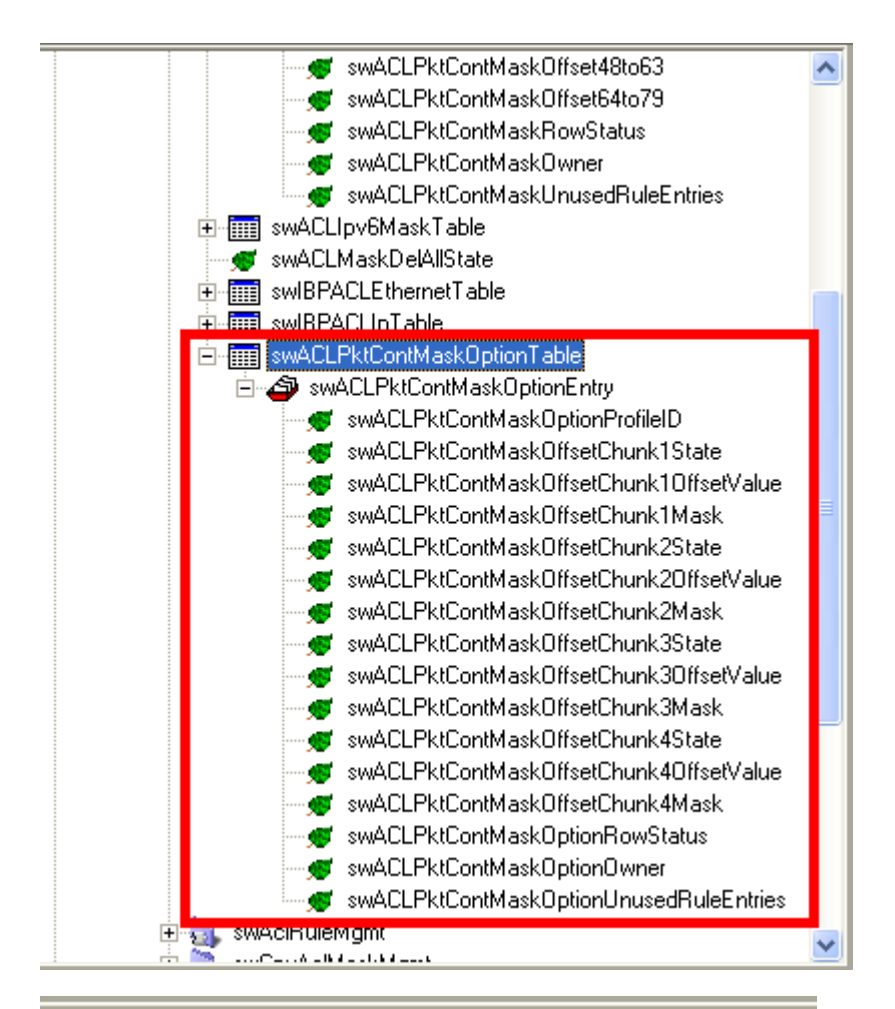

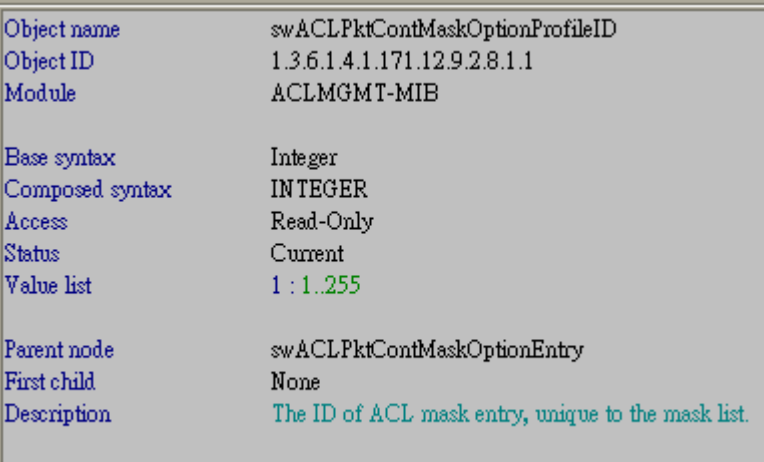

#### Object name swACLPktContMaskOffsetChunk1State Object ID 1.3.6.1.4.1.171.12.9.2.8.1.2 Module ACLMGMT-MIB

Base syntax Composed syntax Access Status Value list

Integer **INTEGER** Read-Create Current  $1:enabled(1)$  $2:$  disabled $(2)$ 

Parent node First child Description swACLPktContMaskOptionEntry None Specifies the state of chunk1.

#### Object name Object ID Module

swACLPktContMaskOffsetChunk1OffsetValue 1.3.6.1.4.1.171.12.9.2.8.1.3 ACLMGMT-MIB

Base syntax Composed syntax Access Status Value list

**INTEGER** Read-Create Current  $1:0..31$ 

Integer

Parent node First child Description

swACLPktContMaskOptionEntry None Specifies the frame content offset of chunk1.

#### Object name Object ID Module

### swACLPktContMaskOffsetChunk1Mask 1.3.6.1.4.1.171.12.9.2.8.1.4 ACLMGMT-MIB

Base syntax Composed syntax Access Status Value list

Octet String **OCTET STRING** Read-Create Current  $1:4.4$ 

Parent node First child Description

swACLPktContMaskOptionEntry None Specifies the frame content mask of chunk1.  $\,$ 

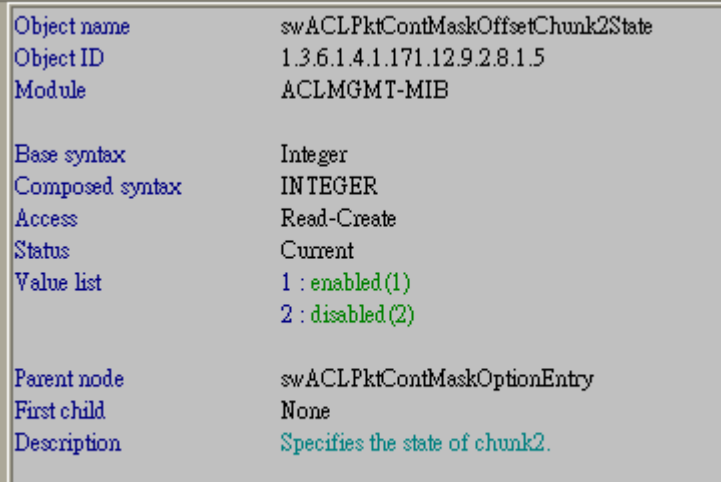

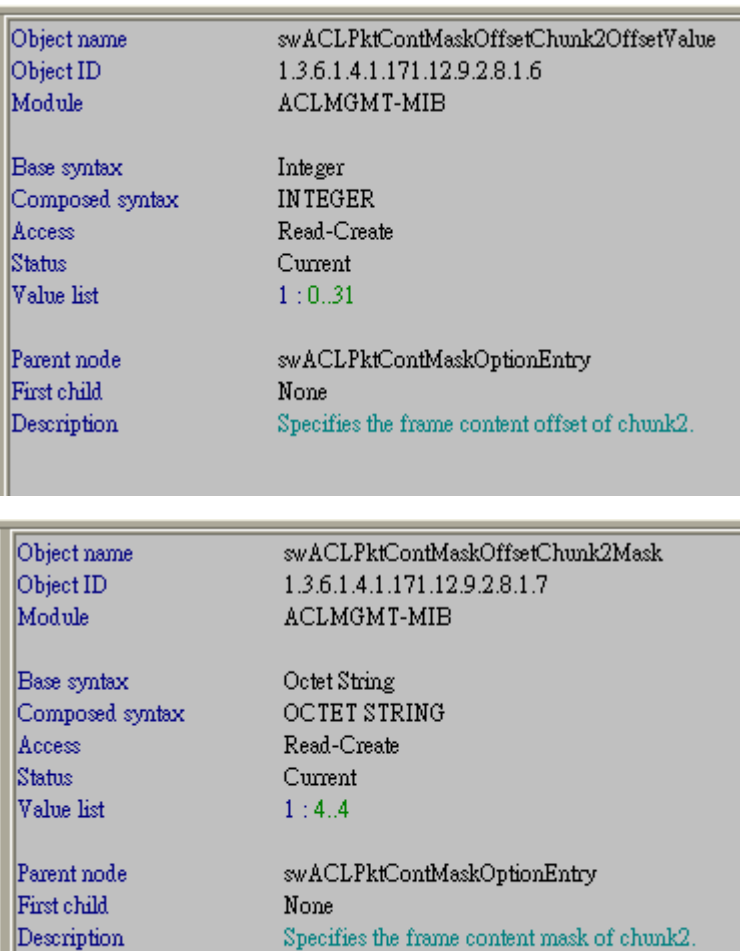

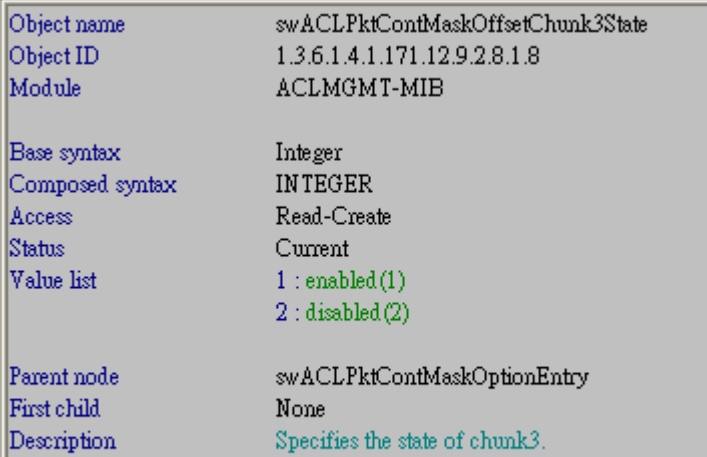

Object name Object ID Module

swACLPktContMaskOffsetChunk3OffsetValue 1.3.6.1.4.1.171.12.9.2.8.1.9 ACLMGMT-MIB

Base syntax Composed syntax Access Status Value list

Integer **INTEGER** Read-Create Current  $1:0..31$ 

Parent node First child Description

swACLPktContMaskOptionEntry None Specifies the frame content offset of chunk3.

Object name Object ID Module

swACLPktContMaskOffsetChunk3Mask 1.3.6.1.4.1.171.12.9.2.8.1.10 ACLMGMT-MIB

Base syntax Composed syntax Access Status Value list

Octet String **OCTET STRING** Read-Create Current

 $1:4.4$ 

Parent node First child Description

# swACLPktContMaskOptionEntry None

Specifies the frame content mask of chunk3.

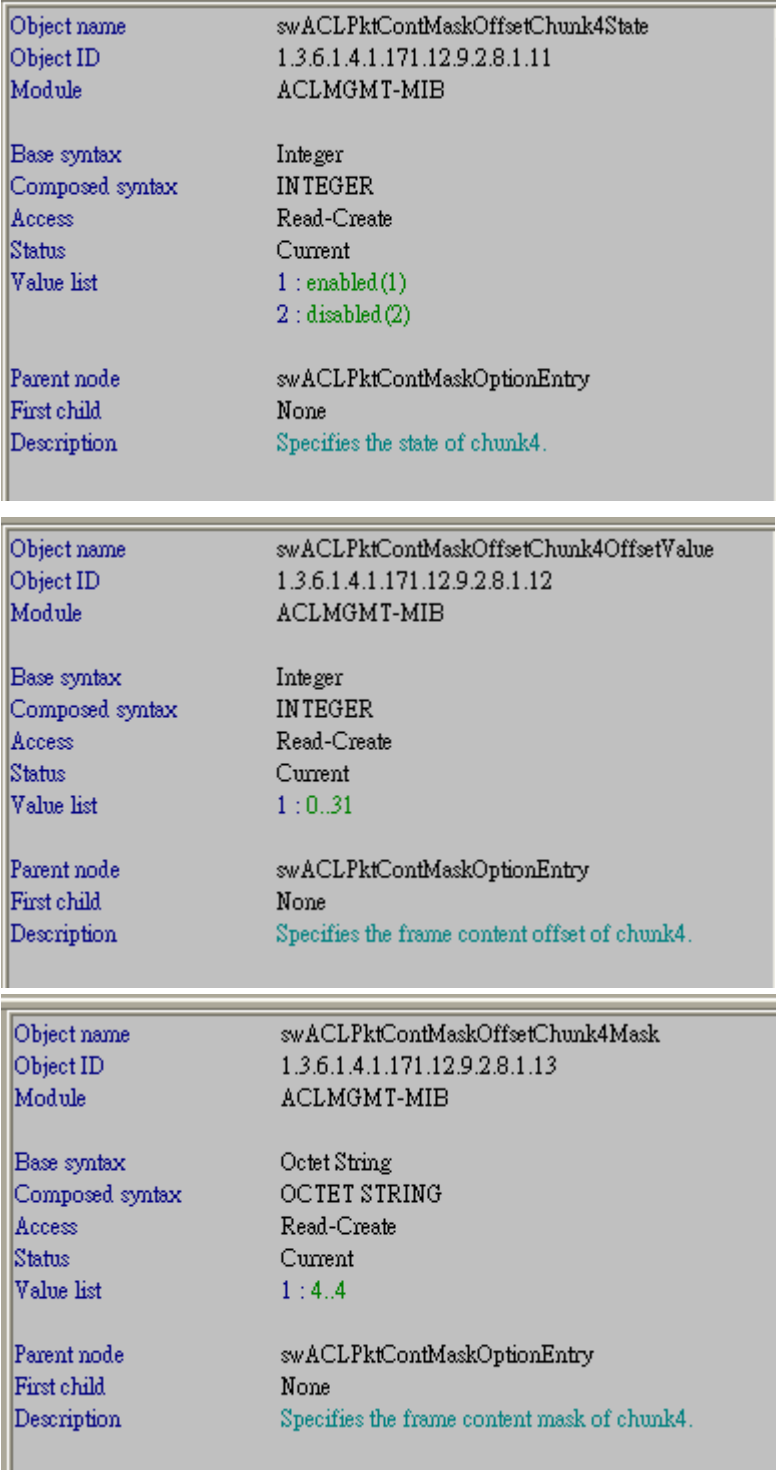

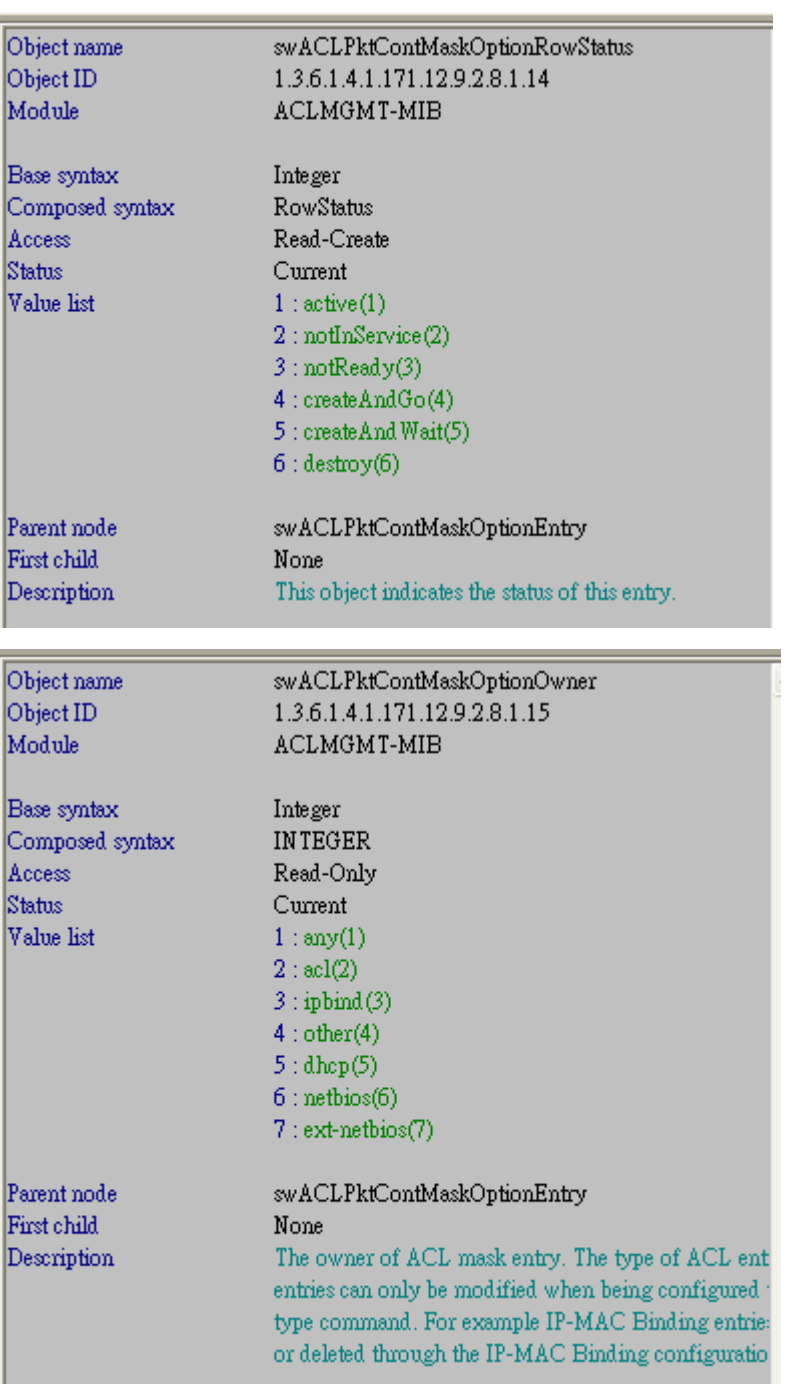

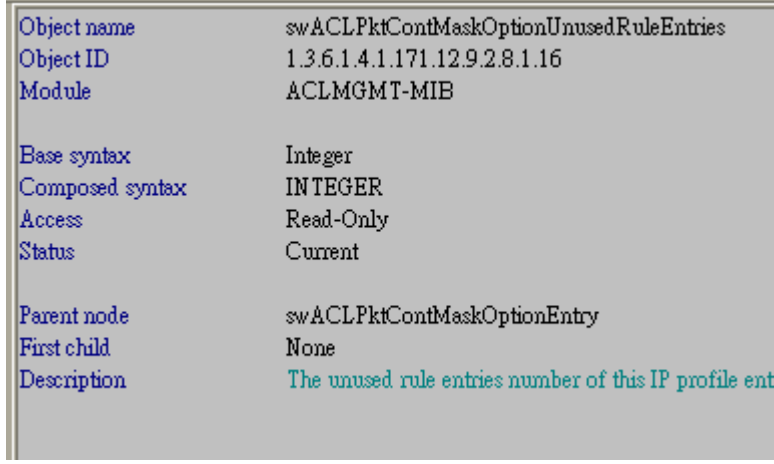